## **SET MAX\_LPR\_EVENTS**

This commands controls how many simultaneous LPR events will be handled by Automation processing.

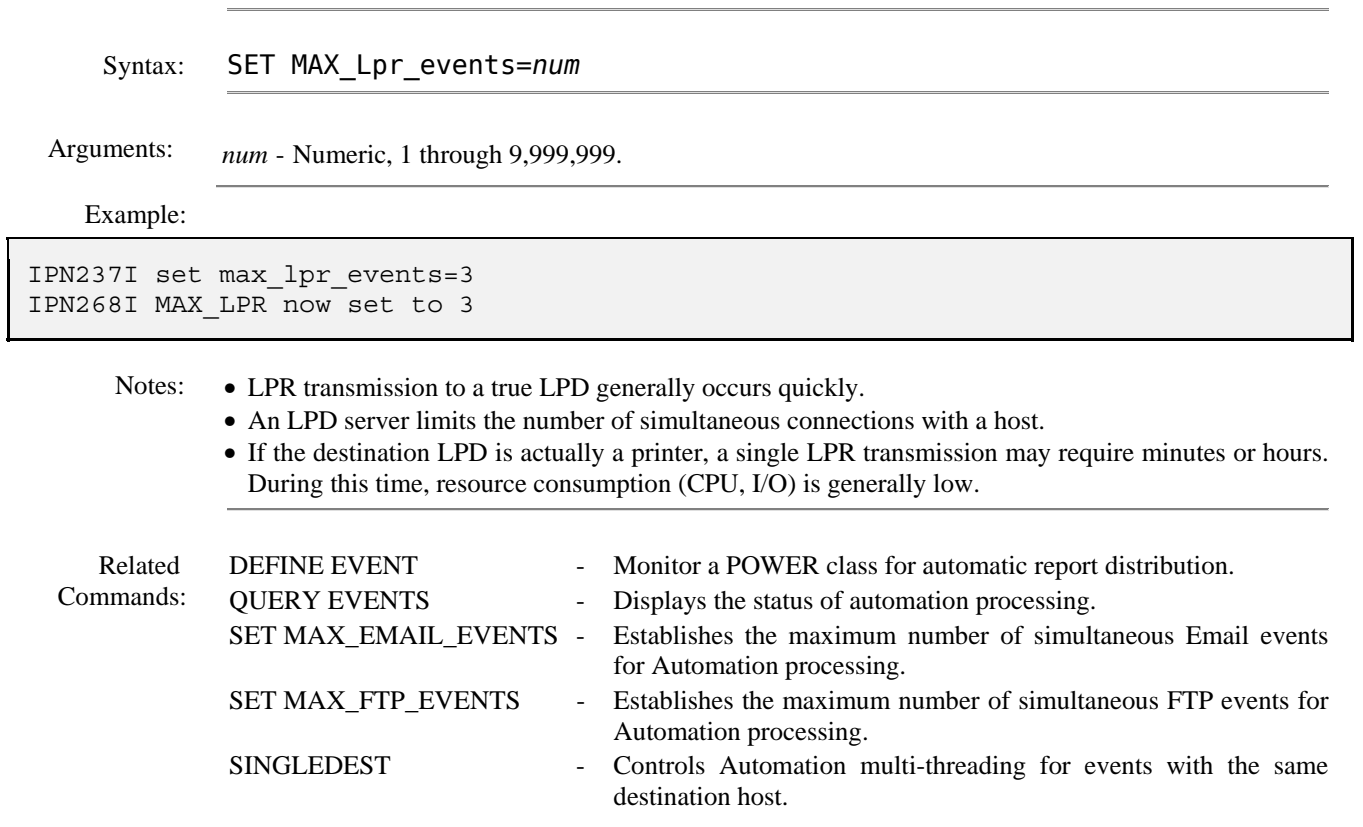